## , tushu007.com

 $<<$ 

 $<<$ 

- 13 ISBN 9787115232861
- 10 ISBN 7115232865

出版时间:2010-8

页数:224

PDF

更多资源请访问:http://www.tushu007.com

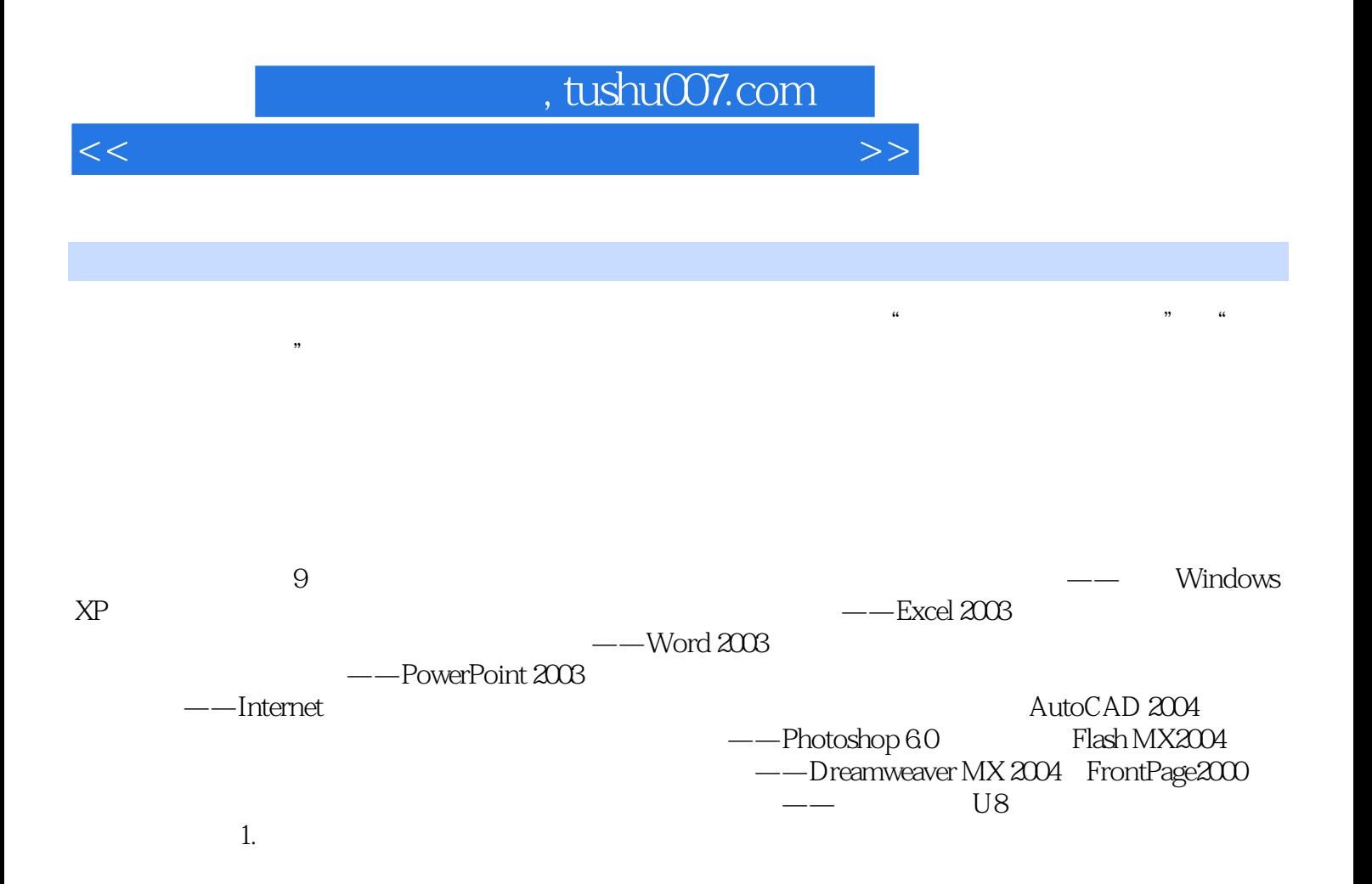

## $\blacksquare$ , tushu007.com $\blacksquare$

 $<<$ 

- $\frac{15}{2}$  $0$ 1 6 Dreamweaver MX 2004 6<br>Dreamweaver MX 2004 CSS
	- 包括初识Dreamweaver、插入和编辑文本、插入网页元素、布局网页、CSS样式以及表单应用等。 14 FrontPage 2000 FrontPage

 $8$ 

FrontPage 2000

本书适合报考全国专业技术人员计算机应用能力考试"Dreamweaver MX 2004网页制作"和

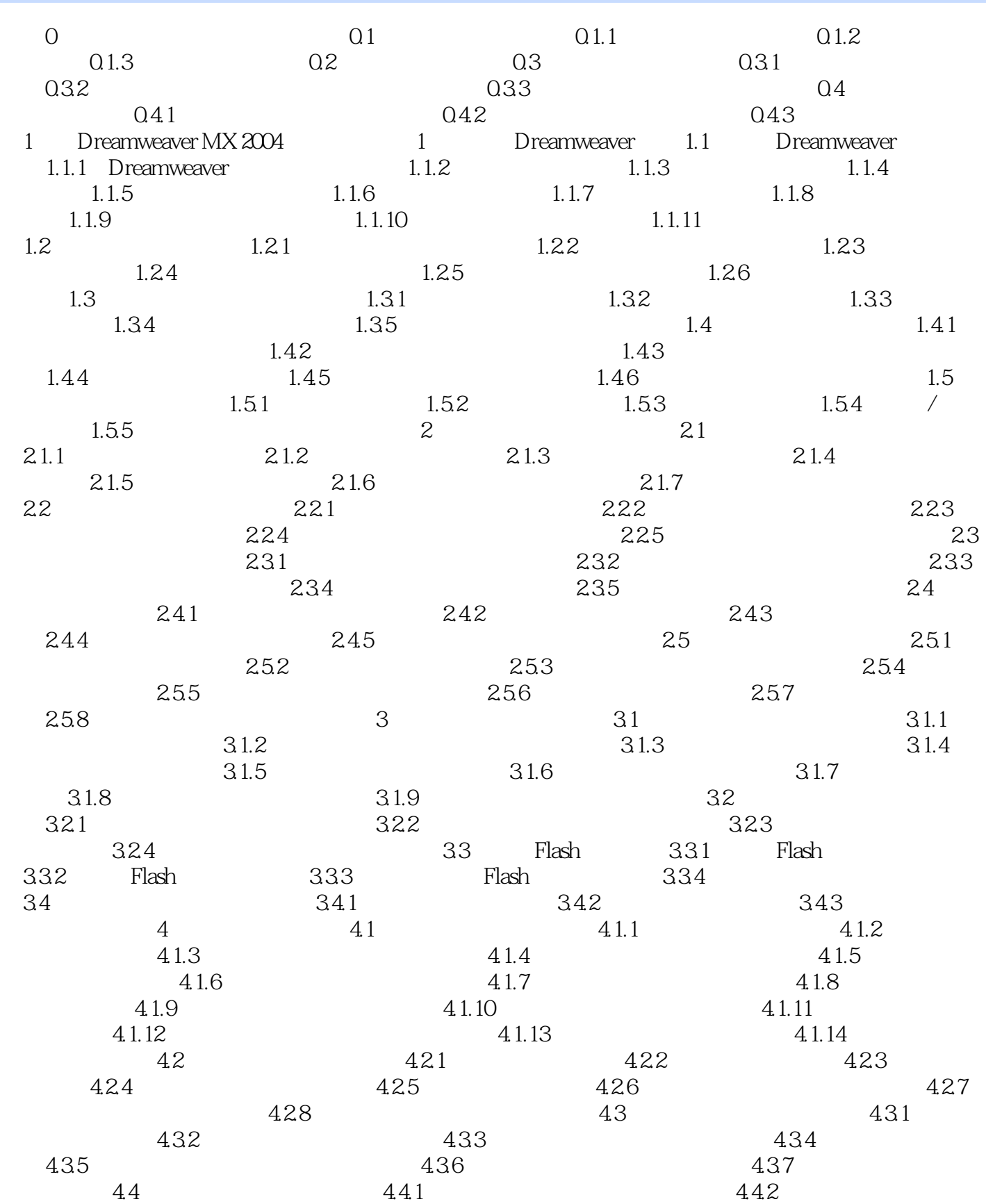

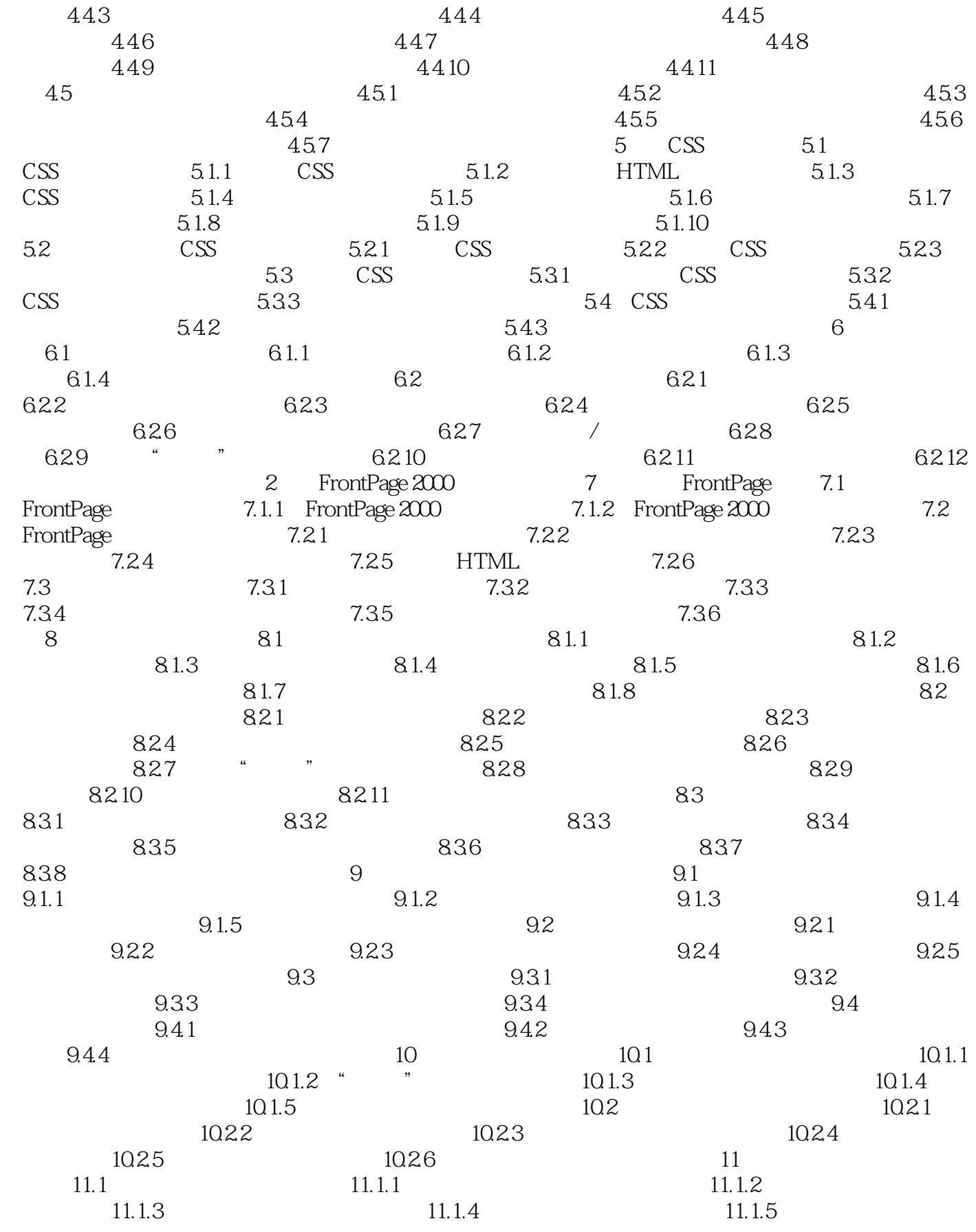

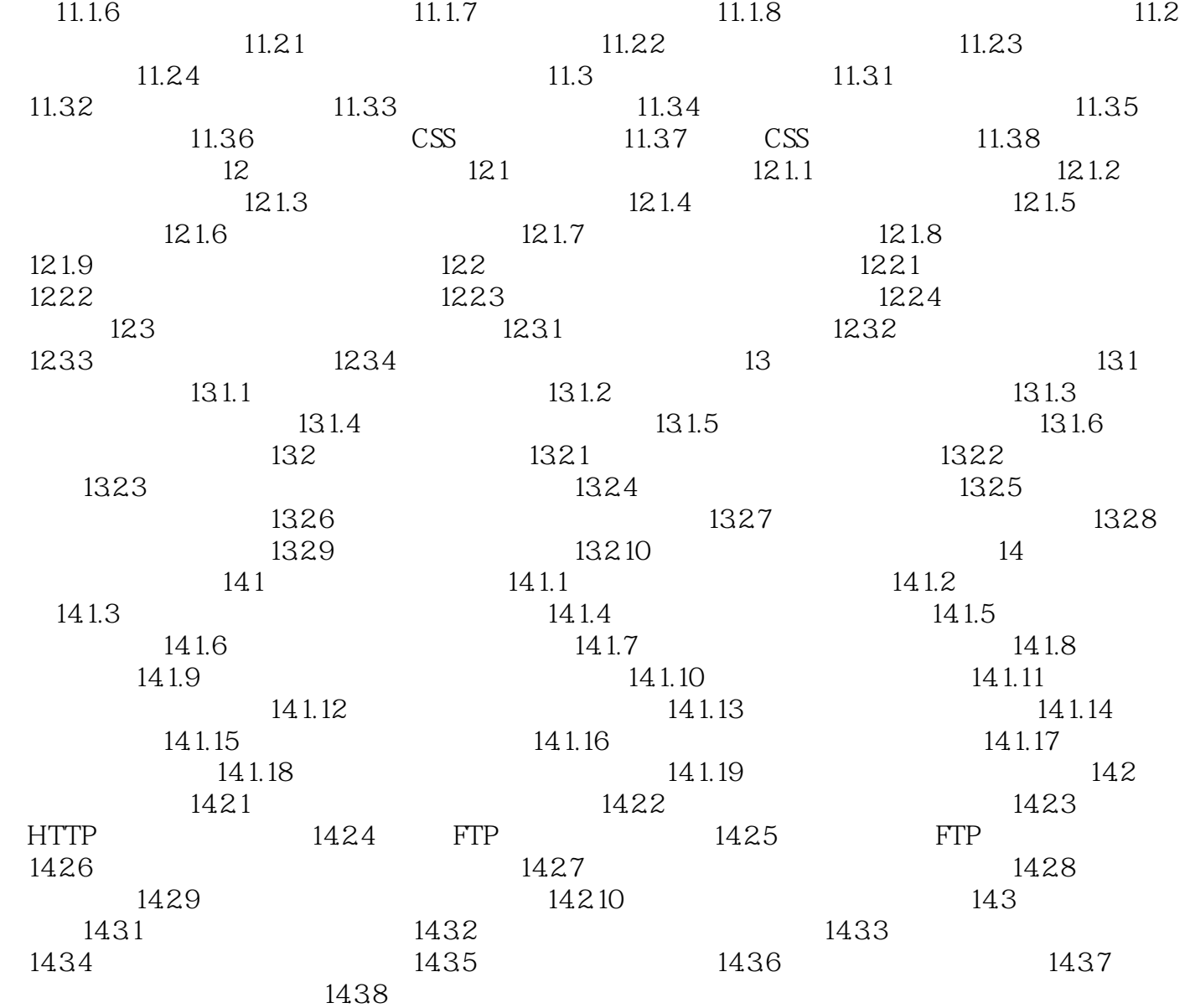

# , tushu007.com

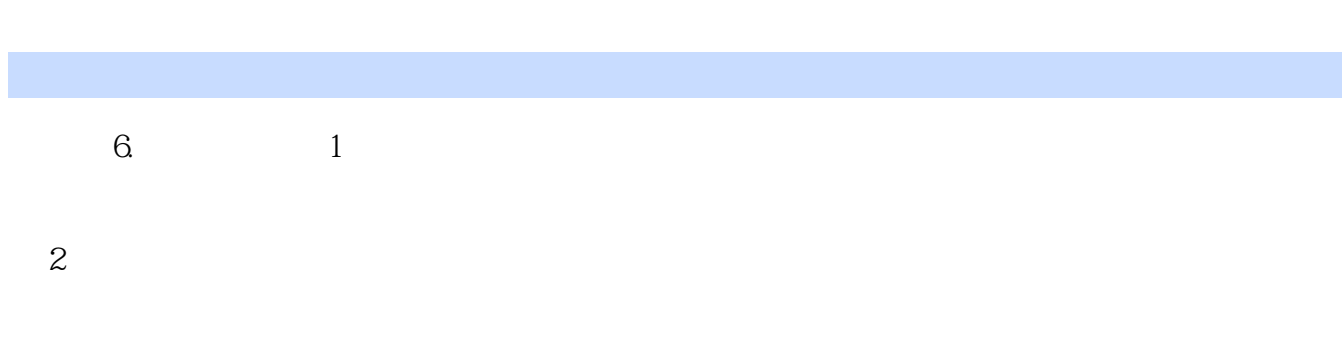

- $\overline{3}$
- 7.  $1$ 
	-
- 
- 
- -
	-
	- - -

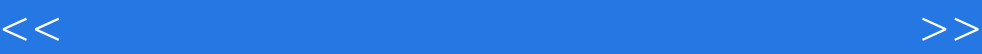

#### :Dreamweaver MX 2004/FrontPage 2000

库Dreamweaver MX 2004/FrontPage 2000网页制作科目均有300道全真模拟试题,完全覆盖考试要点同步

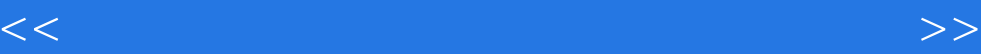

本站所提供下载的PDF图书仅提供预览和简介,请支持正版图书。

更多资源请访问:http://www.tushu007.com